# **Fontconfig Developers Reference, Version 2.3.2**

#### **Keith Packard HP Cambridge Research Lab**

# **1. DESCRIPTION**

Fontconfig is a library designed to provide system-wide font configuration, customization and application access.

# **2. FUNCTIONAL OVERVIEW**

Fontconfig contains two essential modules, the configuration module which builds an internal configuration from XML files and the matching module which accepts font patterns and returns the nearest matching font.

# **2.1. FONT CONFIGURATION**

The configuration module consists of the FcConfig datatype, libexpat and FcConfigParse which walks over an XML tree and ammends a configuration with data found within. From an external perspective, configuration of the library consists of generating a valid XML tree and feeding that to FcConfigParse. The only other mechanism provided to applications for changing the running configuration is to add fonts and directories to the list of application-provided font files.

The intent is to make font configurations relatively static, and shared by as many applications as possible. It is hoped that this will lead to more stable font selection when passing names from one application to another. XML was chosen as a configuration file format because it provides a format which is easy for external agents to edit while retaining the correct structure and syntax.

Font configuration is separate from font matching; applications needing to do their own matching can access the available fonts from the library and perform private matching. The intent is to permit applications to pick and choose appropriate functionality from the library instead of forcing them to choose between this library and a private configuration mechanism. The hope is that this will ensure that configuration of fonts for all applications can be centralized in one place. Centralizing font configuration will simplify and regularize font installation and customization.

## **2.2. FONT PROPERTIES**

While font patterns may contain essentially any properties, there are some well known properties with associated types. Fontconfig uses some of these properties for font matching and font completion. Others are provided as a convenience for the applications rendering mechanism.

#### Property Definitions

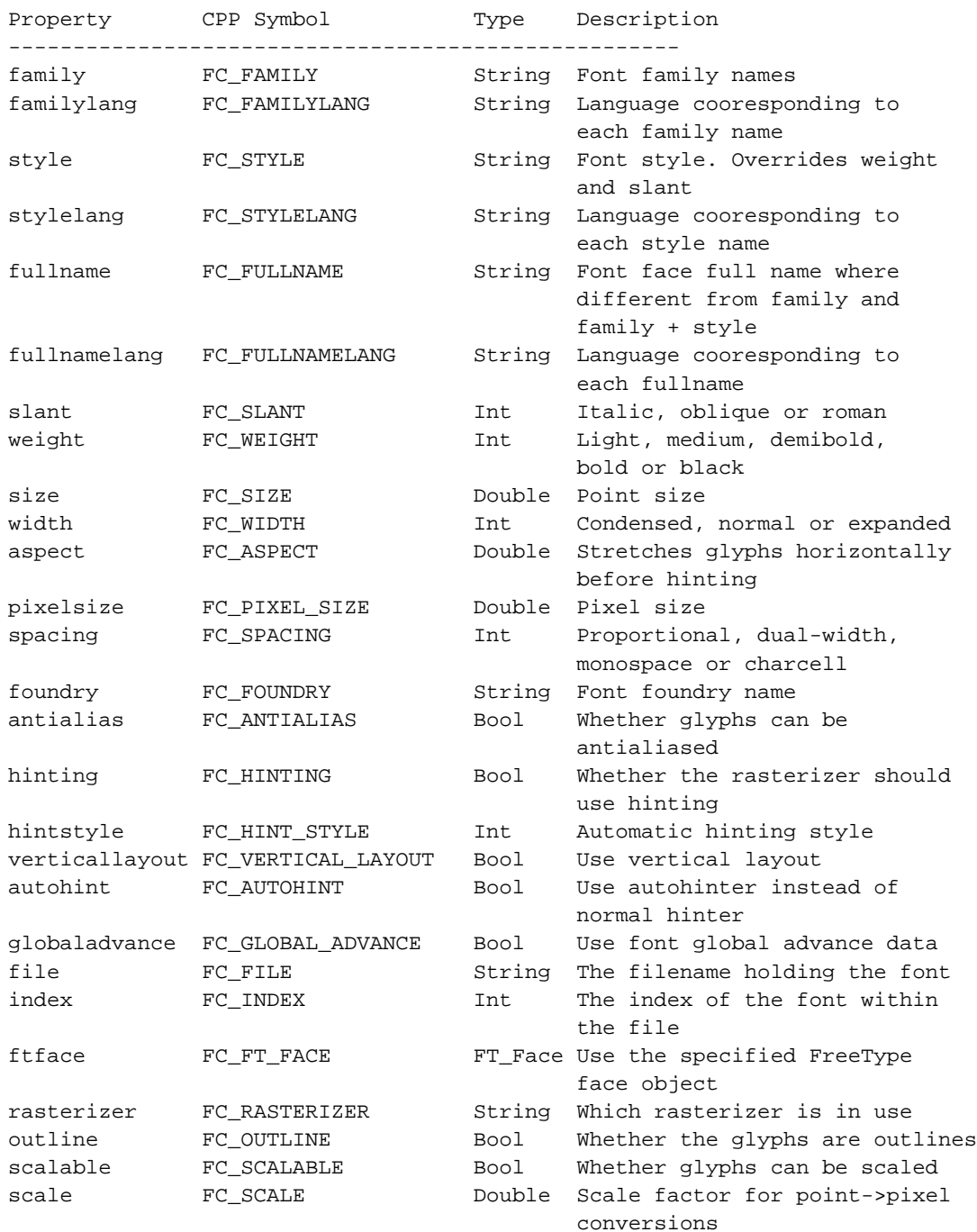

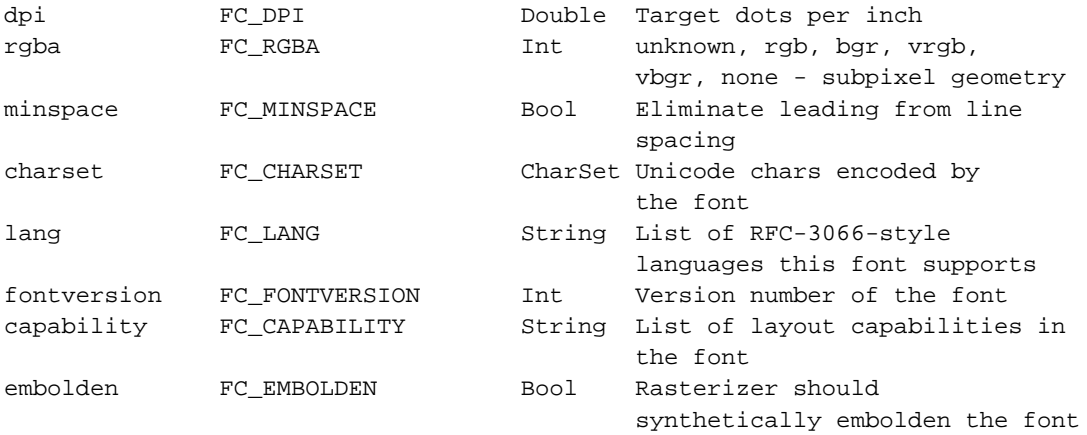

# **3. Datatypes**

Fontconfig uses abstract datatypes to hide internal implementation details for most data structures. A few structures are exposed where appropriate.

# **3.1. FcChar8, FcChar16, FcChar32, FcBool**

These are primitive datatypes; the FcChar\* types hold precisely the number of bits stated (if supported by the C implementation). FcBool holds one of two CPP symbols: FcFalse or FcTrue.

### **3.2. FcMatrix**

An FcMatrix holds an affine transformation, usually used to reshape glyphs. A small set of matrix operations are provided to manipulate these.

```
typedef struct _FcMatrix {
       double xx, xy, yx, yy;
} FcMatrix;
```
### **3.3. FcCharSet**

An FcCharSet is an abstract type that holds the set of encoded unicode chars in a font. Operations to build and compare these sets are provided.

# **3.4. FcType**

Tags the kind of data stored in an FcValue.

### **3.5. FcValue**

An FcValue object holds a single value with one of a number of different types. The 'type' tag indicates which member is valid.

```
typedef struct _FcValue {
       FcType type;
        union {
                const FcChar8 *s;
                int i;
                FcBool b;
                double d;
                const FcMatrix *m;
                const FcCharSet *c;
        } u;
} FcValue;
```
FcValue Members

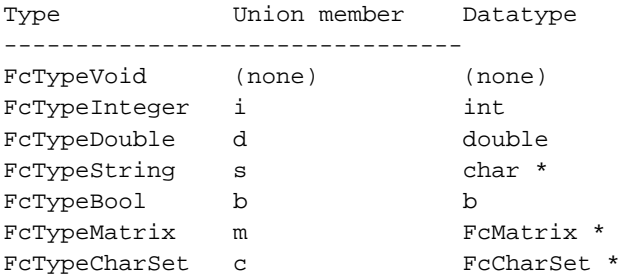

#### **3.6. FcPattern**

holds a set of names with associated value lists; each name refers to a property of a font. FcPatterns are used as inputs to the matching code as well as holding information about specific fonts. Each property can hold one or more values; conventionally all of the same type, although the interface doesn't demand that.

### **3.7. FcFontSet**

```
typedef struct _FcFontSet {
       int nfont;
        int sfont;
        FcPattern **fonts;
} FcFontSet;
```
An FcFontSet contains a list of FcPatterns. Internally fontconfig uses this data structure to hold sets of fonts. Externally, fontconfig returns the results of listing fonts in this format. 'nfont' holds the number of patterns in the 'fonts' array; 'sfont' is used to indicate the size of that array.

### **3.8. FcStrSet, FcStrList**

FcStrSet holds a list of strings that can be appended to and enumerated. Its unique characteristic is that the enumeration works even while strings are appended during enumeration. FcStrList is used during enumeration to safely and correctly walk the list of strings even while that list is edited in the middle of enumeration.

## **3.9. FcObjectSet**

```
typedef struct _FcObjectSet {
       int nobject;
       int sobject;
       const char **objects;
} FcObjectSet;
```
holds a set of names and is used to specify which fields from fonts are placed in the the list of returned patterns when listing fonts.

### **3.10. FcObjectType**

```
typedef struct _FcObjectType {
       const char *object;
       FcType type;
} FcObjectType;
```
marks the type of a pattern element generated when parsing font names. Applications can add new object types so that font names may contain the new elements.

### **3.11. FcConstant**

```
typedef struct _FcConstant {
   const FcChar8 *name;
   const char *object;
   int value;
} FcConstant;
```
Provides for symbolic constants for new pattern elements. When 'name' is seen in a font name, an 'object' element is created with value 'value'.

### **3.12. FcBlanks**

holds a list of Unicode chars which are expected to be blank; unexpectedly blank chars are assumed to be invalid and are elided from the charset associated with the font.

## **3.13. FcFileCache**

holds the per-user cache information for use while loading the font database. This is built automatically for the current configuration when that is loaded. Applications must always pass '0' when one is requested.

## **3.14. FcConfig**

holds a complete configuration of the library; there is one default configuration, other can be constructed from XML data structures. All public entry points that need global data can take an optional FcConfig\* argument; passing 0 uses the default configuration. FcConfig objects hold two sets of fonts, the first

contains those specified by the configuration, the second set holds those added by the application at run-time. Interfaces that need to reference a particulat set use one of the FcSetName enumerated values.

### **3.15. FcSetName**

Specifies one of the two sets of fonts available in a configuration; FcSetSystem for those fonts specified in the configuration and FcSetApplication which holds fonts provided by the application.

### **3.16. FcResult**

Used as a return type for functions manipulating FcPattern objects.

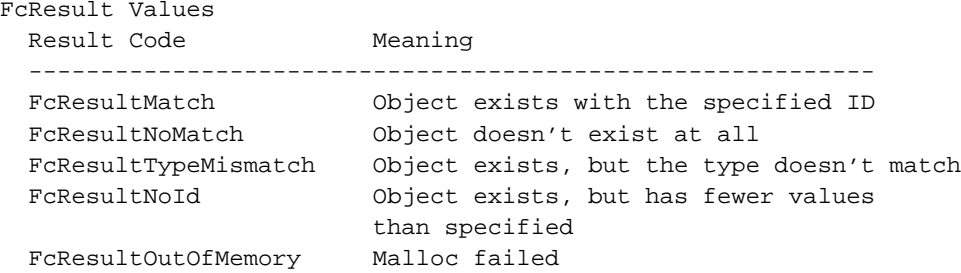

### **3.17. FcAtomic**

Used for locking access to config files. Provides a safe way to update configuration files.

# **4. FUNCTIONS**

These are grouped by functionality, often using the main datatype being manipulated.

## **4.1. Initialization**

These functions provide some control over how the library is initialized.

# **FcInitLoadConfig**

#### **Name**

FcInitLoadConfig — load configuration

# **Synopsis**

```
#include <fontconfig.h>
FcConfig * FcInitLoadConfig(void);
```
# **Description**

Loads the default configuration file and returns the resulting configuration. Does not load any font information.

## **Version**

Fontconfig version 2.3.2

# **FcInitLoadConfigAndFonts**

### **Name**

FcInitLoadConfigAndFonts — load configuration and font data

# **Synopsis**

```
#include <fontconfig.h>
FcConfig * FcInitLoadConfigAndFonts(void);
```
### **Description**

Loads the default configuration file and builds information about the available fonts. Returns the resulting configuration.

### **Version**

Fontconfig version 2.3.2

# **FcInit**

#### **Name**

FcInit — initialize fontconfig library

# **Synopsis**

#include <fontconfig.h> FcBool **FcInit**(void);

### **Description**

Loads the default configuration file and the fonts referenced therein and sets the default configuration to that result. Returns whether this process succeeded or not. If the default configuration has already been loaded, this routine does nothing and returns FcTrue.

### **Version**

# **FcFini**

#### **Name**

FcFini — finalize fonconfig library

## **Synopsis**

#include <fontconfig.h> void **FcFini**(void);

# **Description**

Frees all data structures allocated by previous calls to fontconfig functions. Fontconfig returns to an uninitialized state, requiring a new call to one of the FcInit functions before any other fontconfig function may be called.

# **Version**

Fontconfig version 2.3.2

# **FcGetVersion**

#### **Name**

FcGetVersion — library version number

# **Synopsis**

#include <fontconfig.h> int **FcGetVersion**(void);

### **Description**

Returns the version number of the library.

# **Version**

Fontconfig version 2.3.2

# **FcInitReinitialize**

#### **Name**

FcInitReinitialize — re-initialize library

# **Synopsis**

```
#include <fontconfig.h>
FcBool FcInitReinitialize(void);
```
# **Description**

Forces the default configuration file to be reloaded and resets the default configuration.

## **Version**

# **FcInitBringUptoDate**

#### **Name**

FcInitBringUptoDate — reload configuration files if needed

# **Synopsis**

```
#include <fontconfig.h>
FcBool FcInitBringUptoDate(void);
```
# **Description**

Checks the rescan interval in the default configuration, checking the configuration if the interval has passed and reloading the configuration if when any changes are detected.

## **Version**

Fontconfig version 2.3.2

## **4.2. FcPattern**

An FcPattern is an opaque type that holds both patterns to match against the available fonts, as well as the information about each font.

# **FcPatternCreate**

#### **Name**

FcPatternCreate — Create a pattern

### **Synopsis**

```
#include <fontconfig.h>
FcPattern * FcPatternCreate(void);
```
### **Description**

Creates a pattern with no properties; used to build patterns from scratch.

## **Version**

Fontconfig version 2.3.2

# **FcPatternDestroy**

#### **Name**

FcPatternDestroy — Destroy a pattern

# **Synopsis**

#include <fontconfig.h> void **FcPatternDestroy**(FcPattern \*p);

# **Description**

Destroys a pattern, in the process destroying all related values.

## **Version**

# **FcPatternEqual**

#### **Name**

FcPatternEqual — Compare patterns

# **Synopsis**

```
#include <fontconfig.h>
FcBool FcPatternEqual(const FcPattern *pa, const FcPattern *pb);
```
# **Description**

Returns whether pa and pb are exactly alike.

## **Version**

Fontconfig version 2.3.2

# **FcPatternEqualSubset**

#### **Name**

FcPatternEqualSubset — Compare portions of patterns

# **Synopsis**

#include <fontconfig.h> FcBool **FcPatternEqualSubset**(const FcPattern \*pa, const FcPattern \*pb, const FcObjectSet \*os);

## **Description**

Returns whether  $pa$  and  $pb$  have exactly the same values for all of the objects in  $\circ s$ .

## **Version**

Fontconfig version 2.3.2

# **FcPatternHash**

#### **Name**

FcPatternHash — Compute a pattern hash value

# **Synopsis**

```
#include <fontconfig.h>
FcChar32 FcPatternHash(const FcPattern *p);
```
# **Description**

Returns a 32-bit number which is the same for any two patterns which are equal.

### **Version**

# **FcPatternAdd**

#### **Name**

FcPatternAdd — Add a value to a pattern

## **Synopsis**

```
#include <fontconfig.h>
FcBool FcPatternAdd(FcPattern *p, const char *object, FcValuevalue,
FcBoolappend);
```
## **Description**

Adds a single value to the list of values associated with the property named 'object. If 'append is FcTrue, the value is added at the end of any existing list, otherwise it is inserted at the begining. 'value' is saved (with FcValueSave) when inserted into the pattern so that the library retains no reference to any application-supplied data structure.

### **Version**

Fontconfig version 2.3.2

# **FcPatternAddWeak**

#### **Name**

FcPatternAddWeak — Add a value to a pattern with weak binding

# **Synopsis**

```
#include <fontconfig.h>
FcBool FcPatternAddWeak(FcPattern *p, const char *object, FcValuevalue,
FcBoolappend);
```
#### **Description**

FcPatternAddWeak is essentially the same as FcPatternAdd except that any values added to the list have binding weak instead of strong.

#### **Version**

Fontconfig version 2.3.2

# **FcPatternAdd-Type**

#### **Name**

FcPatternAddInteger, FcPatternAddDouble, FcPatternAddString, FcPatternAddMatrix, FcPatternAddCharSet, FcPatternAddBool — Add a typed value to a pattern

## **Synopsis**

```
#include <fontconfig.h>
FcBool FcPatternAddInteger(FcPattern *p, const char *object, inti);
FcBool FcPatternAddDouble(FcPattern *p, const char *object, doubled);
FcBool FcPatternAddString(FcPattern *p, const char *object, const char *s);
FcBool FcPatternAddMatrix(FcPattern *p, const char *object, const FcMatrix
*m);
FcBool FcPatternAddCharSet(FcPattern *p, const char *object, const FcCharSet
^{\star}c);
FcBool FcPatternAddBool(FcPattern *p, const char *object, FcBoolb);
```
### **Description**

These are all convenience functions that insert objects of the specified type into the pattern. Use these in preference to FcPatternAdd as they will provide compile-time typechecking. These all append values to any existing list of values.

#### **Version**

Fontconfig version 2.3.2

# **FcPatternGet**

#### **Name**

FcPatternGet — Return a value from a pattern

## **Synopsis**

```
#include <fontconfig.h>
FcResult FcPatternGet(FcPattern *p, const char *object, intid, FcValue *v);
```
# **Description**

Returns in  $v$  the id'th value associated with the property  $object$ . The value returned is not a copy, but rather refers to the data stored within the pattern directly. Applications must not free this value.

### **Version**

Fontconfig version 2.3.2

# **FcPatternGet-Type**

#### **Name**

```
FcPatternGetInteger, FcPatternGetDouble, FcPatternGetString,
FcPatternGetMatrix, FcPatternGetCharSet, FcPatternGetBool — Return a typed
value from a pattern
```
### **Synopsis**

```
#include <fontconfig.h>
FcResult FcPatternGetInteger(FcPattern *p, const char *object, intn, int *i);
FcResult FcPatternGetDouble(FcPattern *p, const char *object, intn, double
*d);
FcResult FcPatternGetString(FcPattern *p, const char *object, intn, char
**consts);
FcResult FcPatternGetMatrix(FcPattern *p, const char *object, intn, FcMatrix
**s);
FcResult FcPatternGetCharSet(FcPattern *p, const char *object, intn,
FcCharSet **c);
FcResult FcPatternGetBool(FcPattern *p, const char *object, intn, FcBool *b);
```
### **Description**

These are convenience functions that call FcPatternGet and verify that the returned data is of the expected type. They return FcResultTypeMismatch if this is not the case. Note that these (like FcPatternGet) do not make a copy of any data structure referenced by the return value. Use these in preference to FcPatternGet to provide compile-time typechecking.

#### **Version**

Fontconfig version 2.3.2

# **FcPatternBuild**

#### **Name**

FcPatternBuild, FcPatternVaBuild — Create patterns from arguments

## **Synopsis**

```
#include <fontconfig.h>
FcPattern * FcPatternBuild(FcPattern *orig, ...);
FcPattern * FcPatternVaBuild(FcPattern *orig, va_listva);
```
### **Description**

Builds a pattern using a list of objects, types and values. Each value to be entered in the pattern is specified with three arguments:

- 1. Object name, a string describing the property to be added.
- 2. Object type, one of the FcType enumerated values
- 3. Value, not an FcValue, but the raw type as passed to any of the FcPatternAdd<type> functions. Must match the type of the second argument.

The argument list is terminated by a null object name, no object type nor value need be passed for this. The values are added to 'pattern', if 'pattern' is null, a new pattern is created. In either case, the pattern is returned. Example

```
pattern = FcPatternBuild (0, FC_FAMILY, FtTypeString, "Times", (char *) 0);
```
FcPatternVaBuild is used when the arguments are already in the form of a varargs value.

## **Version**

Fontconfig version 2.3.2

# **FcPatternDel**

#### **Name**

FcPatternDel — Delete a property from a pattern

### **Synopsis**

```
#include <fontconfig.h>
FcBool FcPatternDel(FcPattern *p, const char *object);
```
## **Description**

Deletes all values associated with the property 'object', returning whether the property existed or not.

#### **Version**

Fontconfig version 2.3.2

# **FcPatternRemove**

#### **Name**

FcPatternRemove — Remove one object of the specified type from the pattern

## **Synopsis**

```
#include <fontconfig.h>
FcBool FcPatternRemove(FcPattern *p, const char *object, intid);
```
# **Description**

Removes the value associated with the property 'object' at position 'id', returning whether the property existed and had a value at that position or not.

### **Version**

Fontconfig version 2.3.2

# **FcPatternPrint**

#### **Name**

FcPatternPrint — Print a pattern for debugging

### **Synopsis**

```
#include <fontconfig.h>
void FcPatternPrint(const FcPattern *p);
```
### **Description**

Prints an easily readable version of the pattern to stdout. There is no provision for reparsing data in this format, it's just for diagnostics and debugging.

### **Version**

Fontconfig version 2.3.2

# **FcDefaultSubstitute**

#### **Name**

FcDefaultSubstitute — Perform default substitutions in a pattern

### **Synopsis**

```
#include <fontconfig.h>
void FcDefaultSubstitute(FcPattern *pattern);
```
# **Description**

Supplies default values for underspecified font patterns:

- Patterns without a specified style or weight are set to Medium
- Patterns without a specified style or slant are set to Roman
- Patterns without a specified pixel size are given one computed from any specified point size (default 12), dpi (default 75) and scale (default 1).

# **Version**

Fontconfig version 2.3.2

# **FcNameParse**

#### **Name**

FcNameParse — Parse a pattern string

## **Synopsis**

```
#include <fontconfig.h>
FcPattern * FcNameParse(const char *name);
```
## **Description**

Converts name from the standard text format described above into a pattern.

# **Version**

Fontconfig version 2.3.2

# **FcNameUnparse**

### **Name**

FcNameUnparse — Convert a pattern back into a string that can be parsed

### **Synopsis**

```
#include <fontconfig.h>
FcChar8 * FcNameUnparse(FcPattern *pat);
```
### **Description**

Converts the given pattern into the standard text format described above. The return value is not static, but instead refers to newly allocated memory which should be freed by the caller.

### **Version**

Fontconfig version 2.3.2

# **4.3. FcFontSet**

An FcFontSet simply holds a list of patterns; these are used to return the results of listing available fonts.

# **FcFontSetCreate**

#### **Name**

FcFontSetCreate — Create a font set

# **Synopsis**

```
#include <fontconfig.h>
FcFontSet * FcFontSetCreate(void);
```
# **Description**

Creates an empty font set.

### **Version**

Fontconfig version 2.3.2

# **FcFontSetDestroy**

#### **Name**

FcFontSetDestroy — Destroy a font set

# **Synopsis**

```
#include <fontconfig.h>
void FcFontSetDestroy(FcFontSet *s);
```
# **Description**

Destroys a font set. Note that this destroys any referenced patterns as well.

# **Version**

Fontconfig version 2.3.2

# **FcFontSetAdd**

**Name** FcFontSetAdd — Add to a font set

# **Synopsis**

#include <fontconfig.h>

FcBool FcFontSetAdd(FcFontSet \*s, FcPattern \*font);

### **Description**

Adds a pattern to a font set. Note that the pattern is not copied before being inserted into the set.

## **Version**

Fontconfig version 2.3.2

### **4.4. FcObjectSet**

An FcObjectSet holds a list of pattern property names; it is used to indiciate which properties are to be returned in the patterns from FcFontList.

# **FcObjectSetCreate**

#### **Name**

FcObjectSetCreate — Create an object set

### **Synopsis**

```
#include <fontconfig.h>
FcObjectSet * FcObjectSetCreate(void);
```
### **Description**

Creates an empty set.

## **Version**

Fontconfig version 2.3.2

# **FcObjectSetAdd**

#### **Name**

FcObjectSetAdd — Add to an object set

# **Synopsis**

```
#include <fontconfig.h>
FcBool FcObjectSetAdd(FcObjectSet *os, const char *object);
```
# **Description**

Adds a proprety name to the set.

# **Version**

Fontconfig version 2.3.2

# **FcObjectSetDestroy**

### **Name**

FcObjectSetDestroy — Destroy an object set

### **Synopsis**

```
#include <fontconfig.h>
void FcObjectSetDestroy(FcObjectSet *os);
```
### **Description**

Destroys an object set.

# **Version**

Fontconfig version 2.3.2

# **FcObjectSetBuild**

#### **Name**

FcObjectSetBuild, FcObjectSetVaBuild — Build object set from args

# **Synopsis**

```
#include <fontconfig.h>
FcObjectSet * FcObjectSetBuild(const char *first, ...);
FcObjectSet * FcObjectSetVaBuild(const char *first, va_listva);
```
# **Description**

These build an object set from a null-terminated list of property names.

# **Version**

# **4.5. FreeType specific functions**

While the fontconfig library doesn't insist that FreeType be used as the rasterization mechanism for fonts, it does provide some convenience functions.

# **FcFreeTypeCharIndex**

#### **Name**

FcFreeTypeCharIndex — map Unicode to glyph id

### **Synopsis**

```
#include <fontconfig.h>
#include <fcfreetype.h>
FT_UInt FcFreeTypeCharIndex(FT_Faceface, FcChar32ucs4);
```
## **Description**

Maps a Unicode char to a glyph index. This function uses information from several possible underlying encoding tables to work around broken fonts. As a result, this function isn't designed to be used in performance sensitive areas; results from this function are intended to be cached by higher level functions.

# **Version**

# **FcFreeTypeCharSet**

#### **Name**

FcFreeTypeCharSet — compute unicode coverage

# **Synopsis**

```
#include <fontconfig.h>
#include <fcfreetype.h>
FcCharSet * FcFreeTypeCharSet(FT_Faceface, FcBlanks *blanks);
```
## **Description**

Scans a FreeType face and returns the set of encoded Unicode chars. This scans several encoding tables to build as complete a list as possible. If 'blanks' is not 0, the glyphs in the font are examined and any blank glyphs not in 'blanks' are not placed in the returned FcCharSet.

## **Version**

Fontconfig version 2.3.2

# **FcFreeTypeQuery**

#### **Name**

FcFreeTypeQuery — compute font file pattern

# **Synopsis**

```
#include <fontconfig.h>
#include <fcfreetype.h>
FcPattern * FcFreeTypeQuery(const char *file, intid, FcBlanks *blanks, int
*count);
```
### **Description**

Constructs a pattern representing the 'id'th font in 'file'. The number of fonts in 'file' is returned in 'count'.

### **Version**

Fontconfig version 2.3.2

### **4.6. FcValue**

FcValue is a structure containing a type tag and a union of all possible datatypes. The tag is an enum of type *FcType* and is intended to provide a measure of run-time typechecking, although that depends on careful programming.

# **FcValueDestroy**

#### **Name**

FcValueDestroy — Free a value

## **Synopsis**

```
#include <fontconfig.h>
void FcValueDestroy(FcValuev);
```
### **Description**

Frees any memory referenced by v. Values of type FcTypeString, FcTypeMatrix and FcTypeCharSet reference memory, the other types do not.

## **Version**

# **FcValueSave**

#### **Name**

FcValueSave — Copy a value

### **Synopsis**

```
#include <fontconfig.h>
FcValue FcValueSave(FcValuev);
```
### **Description**

Returns a copy of  $v$  duplicating any object referenced by it so that  $v$  may be safely destroyed without harming the new value.

### **Version**

Fontconfig version 2.3.2

# **4.7. FcCharSet**

An FcCharSet is a boolean array indicating a set of unicode chars. Those associated with a font are marked constant and cannot be edited. FcCharSets may be reference counted internally to reduce memory consumption; this may be visible to applications as the result of FcCharSetCopy may return it's argument, and that CharSet may remain unmodifiable.

# **FcCharSetCreate**

#### **Name**

FcCharSetCreate — Create an empty character set

### **Synopsis**

```
#include <fontconfig.h>
FcCharSet * FcCharSetCreate(void);
```
### **Description**

FcCharSetCreate allocates and initializes a new empty character set object.

## **Version**

Fontconfig version 2.3.2

# **FcCharSetDestroy**

#### **Name**

FcCharSetDestroy — Destroy a character set

# **Synopsis**

#include <fontconfig.h> void **FcCharSetDestroy**(FcCharSet \*fcs);

# **Description**

FcCharSetDestroy decrements the reference count fcs. If the reference count becomes zero, all memory referenced is freed.

# **Version**

# **FcCharSetAddChar**

#### **Name**

FcCharSetAddChar — Add a character to a charset

## **Synopsis**

```
#include <fontconfig.h>
FcBool FcCharSetAddChar(FcCharSet *fcs, FcChar32ucs4);
```
### **Description**

FcCharSetAddChar adds a single unicode char to the set, returning FcFalse on failure, either as a result of a constant set or from running out of memory.

## **Version**

Fontconfig version 2.3.2

# **FcCharSetCopy**

### **Name**

FcCharSetCopy — Copy a charset

## **Synopsis**

```
#include <fontconfig.h>
FcCharSet * FcCharSetCopy(FcCharSet *src);
```
### **Description**

Makes a copy of src; note that this may not actually do anything more than increment the reference count on src.

## **Version**

Fontconfig version 2.3.2

# **FcCharSetEqual**

#### **Name**

FcCharSetEqual — Compare two charsets

# **Synopsis**

```
#include <fontconfig.h>
FcBool FcCharSetEqual(const FcCharSet *a, const FcCharSet *b);
```
# **Description**

Returns whether a and b contain the same set of unicode chars.

# **Version**

# **FcCharSetIntersect**

#### **Name**

FcCharSetIntersect — Intersect charsets

# **Synopsis**

```
#include <fontconfig.h>
FcCharSet * FcCharSetIntersect(const FcCharSet *a, const FcCharSet *b);
```
# **Description**

Returns a set including only those chars found in both a and b.

## **Version**

Fontconfig version 2.3.2

# **FcCharSetUnion**

### **Name**

FcCharSetUnion — Add charsets

# **Synopsis**

```
#include <fontconfig.h>
FcCharSet * FcCharSetUnion(const FcCharSet *a, const FcCharSet *b);
```
Returns a set including only those chars found in either a or b.

### **Version**

Fontconfig version 2.3.2

# **FcCharSetSubtract**

#### **Name**

FcCharSetSubtract — Subtract charsets

## **Synopsis**

```
#include <fontconfig.h>
FcCharSet * FcCharSetSubtract(const FcCharSet *a, const FcCharSet *b);
```
# **Description**

Returns a set including only those chars found in a but not b.

#### **Version**

# **FcCharSetHasChar**

#### **Name**

FcCharSetHasChar — Check a charset for a char

## **Synopsis**

```
#include <fontconfig.h>
FcBool FcCharSetHasChar(const FcCharSet *fcs, FcChar32ucs4);
```
## **Description**

Returns whether  $fcs$  contains the char ucs4.

## **Version**

Fontconfig version 2.3.2

# **FcCharSetCount**

#### **Name**

FcCharSetCount — Count entries in a charset

# **Synopsis**

#include <fontconfig.h> FcChar32 **FcCharSetCount**(const FcCharSet \*a);

Returns the total number of unicode chars in a.

### **Version**

Fontconfig version 2.3.2

# **FcCharSetIntersectCount**

#### **Name**

FcCharSetIntersectCount — Intersect and count charsets

## **Synopsis**

```
#include <fontconfig.h>
FcChar32 FcCharSetIntersectCount(const FcCharSet *a, const FcCharSet *b);
```
# **Description**

Returns the number of chars that are in both a and b.

## **Version**

# **FcCharSetSubtractCount**

#### **Name**

FcCharSetSubtractCount — Subtract and count charsets

## **Synopsis**

```
#include <fontconfig.h>
FcChar32 FcCharSetSubtractCount(const FcCharSet *a, const FcCharSet *b);
```
## **Description**

Returns the number of chars that are in a but not in b.

### **Version**

Fontconfig version 2.3.2

# **FcCharSetIsSubset**

#### **Name**

FcCharSetIsSubset — Test for charset inclusion

## **Synopsis**

#include <fontconfig.h> FcBool **FcCharSetIsSubset**(const FcCharSet \*a, const FcCharSet \*b);

Returns whether  $\vec{a}$  is a subset of  $\vec{b}$ .

### **Version**

Fontconfig version 2.3.2

# **FcCharSetFirstPage**

#### **Name**

FcCharSetFirstPage — Start enumerating charset contents

## **Synopsis**

```
#include <fontconfig.h>
FcChar32 FcCharSetFirstPage(const FcCharSet *a,
FcChar32[FC_CHARSET_MAP_SIZE]map, FcChar32 *next);
```
## **Description**

Builds an array of bits marking the first page of Unicode coverage of a. Returns the base of the array. next contains the next page in the font.

### **Version**

# **FcCharSetNextPage**

#### **Name**

FcCharSetNextPage — Continue enumerating charset contents

## **Synopsis**

```
#include <fontconfig.h>
FcChar32 FcCharSetNextPage(const FcCharSet *a,
FcChar32[FC_CHARSET_MAP_SIZE]map, FcChar32 *next);
```
### **Description**

Builds an array of bits marking the Unicode coverage of a for page \*next. Returns the base of the array. next contains the next page in the font.

#### **Version**

Fontconfig version 2.3.2

### **4.8. FcMatrix**

FcMatrix structures hold an affine transformation in matrix form.

# **FcMatrixInit**

#### **Name**

FcMatrixInit — initialize an FcMatrix structure

## **Synopsis**

```
#include <fontconfig.h>
void FcMatrixInit(FcMatrix *matrix);
```
## **Description**

FcMatrixInit initializes matrix to the identity matrix.

### **Version**

Fontconfig version 2.3.2

# **FcMatrixCopy**

#### **Name**

FcMatrixCopy — Copy a matrix

# **Synopsis**

#include <fontconfig.h> void **FcMatrixCopy**(const FcMatrix \*matrix);

## **Description**

FcMatrixCopy allocates a new FcMatrix and copies mat into it.

## **Version**

# **FcMatrixEqual**

#### **Name**

FcMatrixEqual — Compare two matrices

### **Synopsis**

```
#include <fontconfig.h>
void FcMatrixEqual(const FcMatrix *matrix1, const FcMatrix *matrix2);
```
## **Description**

FcMatrixEqual compares matrix1 and matrix2 returning FcTrue when they are equal and FcFalse when they are not.

#### **Version**

Fontconfig version 2.3.2

# **FcMatrixMultiply**

#### **Name**

FcMatrixMultiply — Multiply matrices

## **Synopsis**

```
#include <fontconfig.h>
void FcMatrixMultiply(FcMatrix *result, const FcMatrix *matrix1, const
FcMatrix *matrix2);
```
FcMatrixMultiply multiplies matrix1 and matrix2 storing the result in result.

### **Version**

Fontconfig version 2.3.2

# **FcMatrixRotate**

#### **Name**

FcMatrixRotate — Rotate a matrix

## **Synopsis**

```
#include <fontconfig.h>
void FcMatrixRotate(FcMatrix *matrix, doublecos, doublesin);
```
# **Description**

FCMatrixRotate rotates matrix by the angle who's sine is  $sin$  and cosine is  $cos$ . This is done by multiplying by the matrix:

```
cos -sin
sin cos
```
## **Version**

## **FcMatrixScale**

#### **Name**

FcMatrixScale — Scale a matrix

## **Synopsis**

```
#include <fontconfig.h>
void FcMatrixScale(FcMatrix *matrix, doublesx, doubledy);
```
## **Description**

FcMatrixScale multiplies matrix x values by sx and y values by sy. This is done by multiplying by the matrix:

sx 0  $0$  sy

### **Version**

Fontconfig version 2.3.2

# **FcMatrixShear**

#### **Name**

FcMatrixShear — Shear a matrix

### **Synopsis**

#include <fontconfig.h> void **FcMatrixShear**(FcMatrix \*matrix, doublesh, doublesv);

FcMatrixShare shears matrix horizontally by sh and vertically by sv. This is done by multiplying by the matrix:

1 sh sv 1

### **Version**

Fontconfig version 2.3.2

# **4.9. FcConfig**

An FcConfig object holds the internal representation of a configuration. There is a default configuration which applications may use by passing 0 to any function using the data within an FcConfig.

# **FcConfigCreate**

#### **Name**

FcConfigCreate — Create a configuration

### **Synopsis**

```
#include <fontconfig.h>
FcConfig * FcConfigCreate(void);
```
## **Description**

Creates an empty configuration.

#### **Version**

Fontconfig version 2.3.2

# **FcConfigDestroy**

#### **Name**

FcConfigDestroy — Destroy a configuration

## **Synopsis**

```
#include <fontconfig.h>
void FcConfigDestroy(FcConfig *config);
```
# **Description**

Destroys a configuration and any data associated with it. Note that calling this function with the return from FcConfigGetCurrent will place the library in an indeterminate state.

### **Version**

Fontconfig version 2.3.2

# **FcConfigSetCurrent**

#### **Name**

FcConfigSetCurrent — Set configuration as default

## **Synopsis**

```
#include <fontconfig.h>
FcBool FcConfigSetCurrent(FcConfig *config);
```
## **Description**

Sets the current default configuration to  $confiq$ . Implicitly calls FcConfigBuildFonts if necessary, returning FcFalse if that call fails.

### **Version**

Fontconfig version 2.3.2

# **FcConfigGetCurrent**

#### **Name**

FcConfigGetCurrent — Return current configuration

## **Synopsis**

```
#include <fontconfig.h>
FcConfig * FcConfigGetCurrent(void);
```
# **Description**

Returns the current default configuration.

### **Version**

# **FcConfigUptoDate**

#### **Name**

FcConfigUptoDate — Check timestamps on config files

#### **Synopsis**

```
#include <fontconfig.h>
FcBool FcConfigUptoDate(FcConfig *config);
```
#### **Description**

Checks all of the files related to config and returns whether the in-memory version is in sync with the disk version.

### **Version**

Fontconfig version 2.3.2

# **FcConfigBuildFonts**

#### **Name**

FcConfigBuildFonts — Build font database

### **Synopsis**

```
#include <fontconfig.h>
FcBool FcConfigBuildFonts(FcConfig *config);
```
Builds the set of available fonts for the given configuration. Note that any changes to the configuration after this call have indeterminate effects. Returns FcFalse if this operation runs out of memory.

#### **Version**

Fontconfig version 2.3.2

# **FcConfigGetConfigDirs**

#### **Name**

FcConfigGetConfigDirs — Get config directories

## **Synopsis**

```
#include <fontconfig.h>
FcStrList * FcConfigGetConfigDirs(FcConfig *config);
```
#### **Description**

Returns the list of font directories specified in the configuration files for config. Does not include any subdirectories.

### **Version**

# **FcConfigGetFontDirs**

#### **Name**

FcConfigGetFontDirs — Get font directories

## **Synopsis**

```
#include <fontconfig.h>
FcStrList * FcConfigGetFontDirs(FcConfig *config);
```
## **Description**

Returns the list of font directories in  $config$ . This includes the configured font directories along with any directories below those in the filesystem.

#### **Version**

Fontconfig version 2.3.2

# **FcConfigGetConfigFiles**

#### **Name**

FcConfigGetConfigFiles — Get config files

## **Synopsis**

```
#include <fontconfig.h>
FcStrList * FcConfigGetConfigFiles(FcConfig *config);
```
Returns the list of known configuration files used to generate config. Note that this will not include any configuration done with FcConfigParse.

### **Version**

Fontconfig version 2.3.2

# **FcConfigGetCache**

#### **Name**

FcConfigGetCache — Get cache filename

### **Synopsis**

```
#include <fontconfig.h>
char * FcConfigGetCache(FcConfig *config);
```
#### **Description**

Returns the name of the file used to store per-user font information.

#### **Version**

# **FcConfigGetFonts**

#### **Name**

FcConfigGetFonts — Get config font set

### **Synopsis**

```
#include <fontconfig.h>
FcFontSet * FcConfigGetFonts(FcConfig *config, FcSetNameset);
```
### **Description**

Returns one of the two sets of fonts from the configuration as specified by set.

#### **Version**

Fontconfig version 2.3.2

# **FcConfigGetBlanks**

#### **Name**

FcConfigGetBlanks — Get config blanks

## **Synopsis**

```
#include <fontconfig.h>
FcBlanks * FcConfigGetBlanks(FcConfig *config);
```
Returns the FcBlanks object associated with the given configuration, if no blanks were present in the configuration, this function will return 0.

### **Version**

Fontconfig version 2.3.2

# **FcConfigGetRescanInverval**

#### **Name**

FcConfigGetRescanInverval — Get config rescan interval

### **Synopsis**

```
#include <fontconfig.h>
int FcConfigGetRescanInverval(FcConfig *config);
```
#### **Description**

Returns the interval between automatic checks of the configuration (in seconds) specified in *config.* The configuration is checked during a call to FcFontList when this interval has passed since the last check.

### **Version**

# **FcConfigSetRescanInverval**

#### **Name**

FcConfigSetRescanInverval — Set config rescan interval

## **Synopsis**

```
#include <fontconfig.h>
FcBool FcConfigSetRescanInverval(FcConfig *config, intrescanInterval);
```
## **Description**

Sets the rescan interval; returns FcFalse if an error occurred.

### **Version**

Fontconfig version 2.3.2

# **FcConfigAppFontAddFile**

#### **Name**

FcConfigAppFontAddFile — Add font file to font database

# **Synopsis**

#include <fontconfig.h> FcBool FcConfigAppFontAddFile(FcConfig \*config, const char \*file);

Adds an application-specific font to the configuration.

### **Version**

Fontconfig version 2.3.2

# **FcConfigAppFontAddDir**

#### **Name**

FcConfigAppFontAddDir — Add fonts from directory to font database

# **Synopsis**

```
#include <fontconfig.h>
FcBool FcConfigAppFontAddDir(FcConfig *config, const char *);
```
# **Description**

Scans the specified directory for fonts, adding each one found to the application-specific set of fonts.

#### **Version**

# **FcConfigAppFontClear**

#### **Name**

FcConfigAppFontClear — Remove all app fonts from font database

## **Synopsis**

```
#include <fontconfig.h>
void FcConfigAppFontClear(FcConfig *config);
```
## **Description**

Clears the set of application-specific fonts.

### **Version**

Fontconfig version 2.3.2

# **FcConfigSubstituteWithPat**

#### **Name**

FcConfigSubstituteWithPat — Execute substitutions

# **Synopsis**

#include <fontconfig.h> FcBool **FcConfigSubstituteWithPat**(FcConfig \*config, FcPattern \*p, FcPattern \*p\_pat, FcMatchKindkind);

Performs the sequence of pattern modification operations, if  $k$  ind is FcMatchPattern, then those tagged as pattern operations are applied, else if kind is FcMatchFont, those tagged as font operations are applied and p\_pat is used for <test> elements with target=pattern.

### **Version**

Fontconfig version 2.3.2

# **FcConfigSubstitute**

#### **Name**

FcConfigSubstitute — Execute substitutions

### **Synopsis**

```
#include <fontconfig.h>
FcBool FcConfigSubstitute(FcConfig *config, FcPattern *p, FcMatchKindkind);
```
#### **Description**

Calls FcConfigSubstituteWithPat setting p\_pat to NULL.

### **Version**

# **FcFontMatch**

#### **Name**

FcFontMatch — Return best font

## **Synopsis**

```
#include <fontconfig.h>
FcPattern * FcFontMatch(FcConfig *config, FcPattern *p, FcResult *result);
```
## **Description**

Returns the font in  $config$  most close matching  $p$ . This function should be called only after FcConfigSubstitute and FcDefaultSubstitute have been called for p; otherwise the results will not be correct.

### **Version**

Fontconfig version 2.3.2

# **FcFontSort**

#### **Name**

FcFontSort — Return list of matching fonts

## **Synopsis**

```
#include <fontconfig.h>
FcFontSet * FcFontSort(FcConfig *config, FcPattern *p, FcBooltrim, FcCharSet
**csp, FcResult *result);
```
Returns the list of fonts sorted by closeness to p. If  $trim$  is FcTrue, elements in the list which don't include Unicode coverage not provided by earlier elements in the list are elided. The union of Unicode coverage of all of the fonts is returned in csp, if csp is not NULL. This function should be called only after FcConfigSubstitute and FcDefaultSubstitute have been called for  $p$ ; otherwise the results will not be correct.

The returned FcFontSet references FcPattern structures which may be shared by the return value from multiple FcFontSort calls, applications must not modify these patterns. Instead, they should be passed, along with  $p$  to FcFontRenderPrepare which combines them into a complete pattern.

The FcFontSet returned by FcFontSort is destroyed by caling FcFontSetDestroy.

#### **Version**

Fontconfig version 2.3.2

# **FcFontRenderPrepare**

#### **Name**

FcFontRenderPrepare — Prepare pattern for loading font file

#### **Synopsis**

```
#include <fontconfig.h>
FcPattern * FcFontRenderPrepare(FcConfig *config, FcPattern *pat, FcPattern
*font);
```
### **Description**

Creates a new pattern consisting of elements of font not appearing in pat, elements of pat not appearing in  $\epsilon$  ont and the best matching value from  $pat$  for elements appearing in both. The result is passed to FcConfigSubstitute with kind FcMatchFont and then returned.

#### **Version**

Fontconfig version 2.3.2

# **FcFontList**

**Name**

FcFontList — List fonts

## **Synopsis**

```
#include <fontconfig.h>
FcFontSet * FcFontList(FcConfig *config, FcPattern *p, FcObjectSet *os);
```
## **Description**

Selects fonts matching  $p$ , creates patterns from those fonts containing only the objects in  $\infty$  and returns the set of unique such patterns.

#### **Version**

Fontconfig version 2.3.2

# **FcConfigFilename**

#### **Name**

FcConfigFilename — Find a config file

#### **Synopsis**

```
#include <fontconfig.h>
char * FcConfigFilename(const char *name);
```
### **Description**

Given the specified external entity name, return the associated filename. This provides applications a way to convert various configuration file references into filename form.

A null or empty name indicates that the default configuration file should be used; which file this references can be overridden with the FC\_CONFIG\_FILE environment variable. Next, if the name starts with  $\sim$ , it refers to a file in the current users home directory. Otherwise if the name doesn't start with '/', it refers to a file in the default configuration directory; the built-in default directory can be overridden with the FC\_CONFIG\_DIR environment variable.

#### **Version**

Fontconfig version 2.3.2

# **FcConfigParseAndLoad**

#### **Name**

FcConfigParseAndLoad — load a configuration file

## **Synopsis**

#include <fontconfig.h> FcBool **FcConfigParseAndLoad**(FcConfig \*config, const FcChar8 \*file);

Walks the configuration in 'file' and constructs the internal representation in 'config'. Any include files referenced from within 'file' will be loaded with FcConfigLoad and also parsed. If 'complain' is FcFalse, no warning will be displayed if 'file' does not exist.

### **Version**

Fontconfig version 2.3.2

## **4.10. FcObjectType**

Provides for applcation-specified font name object types so that new pattern elements can be generated from font names.

# **FcNameRegisterObjectTypes**

#### **Name**

FcNameRegisterObjectTypes — Register object types

### **Synopsis**

#include <fontconfig.h> FcBool **FcNameRegisterObjectTypes**(const FcObjectType \*types, intntype);

#### **Description**

Register ntype new object types.

#### **Version**

# **FcNameUnregisterObjectTypes**

#### **Name**

FcNameUnregisterObjectTypes — Unregister object types

## **Synopsis**

```
#include <fontconfig.h>
FcBool FcNameUnregisterObjectTypes(const FcObjectType *types, intntype);
```
### **Description**

Unregister ntype object types.

## **Version**

Fontconfig version 2.3.2

# **FcNameGetObjectType**

#### **Name**

FcNameGetObjectType — Lookup an object type

## **Synopsis**

```
#include <fontconfig.h>
const FcObjectType * FcNameGetObjectType(const char *object);
```
Return the object type for the pattern element named object.

### **Version**

Fontconfig version 2.3.2

# **4.11. FcConstant**

Provides for application-specified symbolic constants for font names.

# **FcNameRegisterConstants**

#### **Name**

FcNameRegisterConstants — Register symbolic constants

# **Synopsis**

#include <fontconfig.h> FcBool **FcNameRegisterConstants**(const FcConstant \*consts, intnconsts);

## **Description**

Register nconsts new symbolic constants.

## **Version**

# **FcNameUnregisterConstants**

#### **Name**

FcNameUnregisterConstants — Unregister symbolic constants

## **Synopsis**

```
#include <fontconfig.h>
FcBool FcNameUnregisterConstants(const FcConstant *consts, intnconsts);
```
## **Description**

Unregister nconsts symbolic constants.

#### **Version**

Fontconfig version 2.3.2

# **FcNameGetConstant**

#### **Name**

FcNameGetConstant — Lookup symbolic constant

# **Synopsis**

```
#include <fontconfig.h>
const FcConstant * FcNameGetConstant(FcChar8 *string);
```
Return the FcConstant structure related to symbolic constant string.

#### **Version**

Fontconfig version 2.3.2

# **FcNameConstant**

#### **Name**

FcNameConstant — Get the value for a symbolic constant

## **Synopsis**

```
#include <fontconfig.h>
FcBool FcNameConstant(FcChar8 *string, int *result);
```
# **Description**

Returns whether a symbolic constant with name string is registered, placing the value of the constant in result if present.

#### **Version**

#### **4.12. FcBlanks**

An FcBlanks object holds a list of Unicode chars which are expected to be blank when drawn. When scanning new fonts, any glyphs which are empty and not in this list will be assumed to be broken and not placed in the FcCharSet associated with the font. This provides a significantly more accurate CharSet for applications.

# **FcBlanksCreate**

#### **Name**

FcBlanksCreate — Create an FcBlanks

### **Synopsis**

```
#include <fontconfig.h>
FcBlanks * FcBlanksCreate(void);
```
### **Description**

Creates an empty FcBlanks object.

## **Version**

Fontconfig version 2.3.2

# **FcBlanksDestroy**

#### **Name**

FcBlanksDestroy — Destroy and FcBlanks

#### **Synopsis**

```
#include <fontconfig.h>
void FcBlanksDestroy(FcBlanks *b);
```
#### **Description**

Destroys an FcBlanks object, freeing any associated memory.

#### **Version**

Fontconfig version 2.3.2

# **FcBlanksAdd**

#### **Name**

FcBlanksAdd — Add a character to an FcBlanks

## **Synopsis**

```
#include <fontconfig.h>
FcBool FcBlanksAdd(FcBlanks *b, FcChar32ucs4);
```
### **Description**

Adds a single character to an FcBlanks object, returning FcFalse if this process ran out of memory.

### **Version**

# **FcBlanksIsMember**

#### **Name**

FcBlanksIsMember — Query membership in an FcBlanks

### **Synopsis**

```
#include <fontconfig.h>
FcBool FcBlanksIsMember(FcBlanks *b, FcChar32ucs4);
```
### **Description**

Returns whether the specified FcBlanks object contains the indicated Unicode value.

#### **Version**

Fontconfig version 2.3.2

## **4.13. FcAtomic**

These functions provide a safe way to update config files, allowing ongoing reading of the old config file while locked for writing and ensuring that a consistent and complete version of the config file is always available.

# **FcAtomicCreate**

#### **Name**

FcAtomicCreate — create an FcAtomic object

#### **Synopsis**

```
#include <fontconfig.h>
FcAtomic * FcAtomicCreate(const FcChar8 *file);
```
#### **Description**

Creates a data structure containing data needed to control access to *file*. Writing is done to a separate file. Once that file is complete, the original configuration file is atomically replaced so that reading process always see a consistent and complete file without the need to lock for reading.

#### **Version**

Fontconfig version 2.3.2

# **FcAtomicLock**

#### **Name**

FcAtomicLock — lock a file

#### **Synopsis**

#include <fontconfig.h> FcBool **FcAtomicLock**(FcAtomic \*atomic);

#### **Description**

Attempts to lock the file referenced by atomic. Returns FcFalse if the file is locked by another process, else returns FcTrue and leaves the file locked.
#### **Version**

Fontconfig version 2.3.2

# **FcAtomicNewFile**

#### **Name**

FcAtomicNewFile — return new temporary file name

## **Synopsis**

```
#include <fontconfig.h>
FcChar8 * FcAtomicNewFile(FcAtomic *atomic);
```
## **Description**

Returns the filename for writing a new version of the file referenced by atomic.

## **Version**

Fontconfig version 2.3.2

# **FcAtomicOrigFile**

#### **Name**

FcAtomicOrigFile — return original file name

### **Synopsis**

```
#include <fontconfig.h>
FcChar8 * FcAtomicOrigFile(FcAtomic *atomic);
```
### **Description**

Returns the file refernced by atomic.

### **Version**

Fontconfig version 2.3.2

# **FcAtomicReplaceOrig**

#### **Name**

FcAtomicReplaceOrig — replace original with new

## **Synopsis**

```
#include <fontconfig.h>
FcBool FcAtomicReplaceOrig(FcAtomic *atomic);
```
## **Description**

Replaces the original file referenced by atomic with the new file.

## **Version**

# **FcAtomicDeleteNew**

#### **Name**

FcAtomicDeleteNew — delete new file

## **Synopsis**

```
#include <fontconfig.h>
void FcAtomicDeleteNew(FcAtomic *atomic);
```
## **Description**

Deletes the new file. Used in error recovery to back out changes.

## **Version**

Fontconfig version 2.3.2

# **FcAtomicUnlock**

### **Name**

FcAtomicUnlock — unlock a file

```
#include <fontconfig.h>
void FcAtomicUnlock(FcAtomic *atomic);
```
Unlocks the file.

### **Version**

Fontconfig version 2.3.2

# **FcAtomicDestroy**

#### **Name**

FcAtomicDestroy — destroy an FcAtomic object

## **Synopsis**

#include <fontconfig.h> void **FcAtomicDestroy**(FcAtomic \*atomic);

## **Description**

Destroys atomic.

### **Version**

Fontconfig version 2.3.2

## **4.14. File and Directory routines**

These routines work with font files and directories, including font directory cache files.

## **FcFileScan**

#### **Name**

FcFileScan — scan a font file

## **Synopsis**

```
#include <fontconfig.h>
FcBool FcFileScan(FcFontSet *set, FcStrSet *dirs, FcFileCache *cache,
FcBlanks *blanks, const char *file, FcBoolforce);
```
### **Description**

Scans a single file and adds all fonts found to set. If force is FcTrue, then the file is scanned even if associated information is found in cache. If file is a directory, it is added to dirs.

### **Version**

Fontconfig version 2.3.2

# **FcDirScan**

#### **Name**

FcDirScan — scan a font directory

## **Synopsis**

#include <fontconfig.h> FcBool **FcDirScan**(FcFontSet \*set, FcStrSet \*dirs, FcFileCache \*cache, FcBlanks \*blanks, const char \*dir, FcBoolforce);

Scans an entire directory and adds all fonts found to set. If  $force$  is FcTrue, then the directory and all files within it are scanned even if information is present in the per-directory cache file or cache. Any subdirectories found are added to dirs.

## **Version**

Fontconfig version 2.3.2

# **FcDirSave**

#### **Name**

FcDirSave — save a directory cache

## **Synopsis**

```
#include <fontconfig.h>
FcBool FcDirSave(FcFontSet *set, FcStrSet *dirs, const char *dir);
```
### **Description**

Creates the per-directory cache file for  $dir$  and populates it with the fonts in set and subdirectories in dirs.

### **Version**

## **FcDirCacheValid**

#### **Name**

FcDirCacheValid — check directory cache timestamp

## **Synopsis**

```
#include <fontconfig.h>
FcBool FcDirCacheValid(const FcChar8 *cache_file);
```
## **Description**

Returns FcTrue if cache\_file is no older than the directory containing it, else FcFalse.

### **Version**

Fontconfig version 2.3.2

## **4.15. FcStrSet and FcStrList**

A data structure for enumerating strings, used to list directories while scanning the configuration as directories are added while scanning.

# **FcStrSetCreate**

#### **Name**

FcStrSetCreate — create a string set

```
#include <fontconfig.h>
FcStrSet * FcStrSetCreate(void);
```
Create an empty set.

## **Version**

Fontconfig version 2.3.2

# **FcStrSetMember**

#### **Name**

FcStrSetMember — check set for membership

## **Synopsis**

```
#include <fontconfig.h>
FcBool FcStrSetMember(FcStrSet *set, const FcChar8 *s);
```
## **Description**

Returns whether  $s$  is a member of  $set$ .

### **Version**

# **FcStrSetAdd**

#### **Name**

FcStrSetAdd — add to a string set

## **Synopsis**

```
#include <fontconfig.h>
FcBool FcStrSetAdd(FcStrSet *set, const FcChar8 *s);
```
## **Description**

Adds a copy of s to set.

## **Version**

Fontconfig version 2.3.2

# **FcStrSetAddFilename**

#### **Name**

FcStrSetAddFilename — add a filename to a string set

## **Synopsis**

#include <fontconfig.h> FcBool FcStrSetAddFilename(FcStrSet \*set, const FcChar8 \*s);

Adds a copy s to set, The copy is created with FcStrCopyFilename so that leading '~' values are replaced with the value of the HOME environment variable.

## **Version**

Fontconfig version 2.3.2

# **FcStrSetDel**

#### **Name**

FcStrSetDel — delete from a string set

## **Synopsis**

```
#include <fontconfig.h>
FcBool FcStrSetDel(FcStrSet *set, const FcChar8 *s);
```
### **Description**

Removes s from set, returning FcTrue if s was a member else FcFalse.

### **Version**

## **FcStrSetDestroy**

#### **Name**

FcStrSetDestroy — destroy a string set

## **Synopsis**

```
#include <fontconfig.h>
void FcStrSetDestroy(FcStrSet *set);
```
## **Description**

Destroys set.

## **Version**

Fontconfig version 2.3.2

# **FcStrListCreate**

### **Name**

FcStrListCreate — create a string iterator

```
#include <fontconfig.h>
FcStrList * FcStrListCreate(FcStrSet *set);
```
Creates an iterator to list the strings in set.

### **Version**

Fontconfig version 2.3.2

# **FcStrListNext**

### **Name**

FcStrListNext — get next string in iteration

## **Synopsis**

```
#include <fontconfig.h>
FcChar8 * FcStrListNext(FcStrList *list);
```
## **Description**

Returns the next string in set.

### **Version**

## **FcStrListDone**

#### **Name**

FcStrListDone — destroy a string iterator

## **Synopsis**

```
#include <fontconfig.h>
void FcStrListDone(FcStrList *list);
```
## **Description**

Destroys the enumerator list.

### **Version**

Fontconfig version 2.3.2

## **4.16. String utilities**

Fontconfig manipulates many UTF-8 strings represented with the FcChar8 type. These functions are exposed to help applications deal with these UTF-8 strings in a locale-insensitive manner.

# **FcUtf8ToUcs4**

#### **Name**

FcUtf8ToUcs4 — convert UTF-8 to UCS4

```
#include <fontconfig.h>
int FcUtf8ToUcs4(FcChar8 *src, FcChar32 *dst, intlen);
```
Converts the next Unicode char from  $src$  into  $dst$  and returns the number of bytes containing the char. src nust be at least len bytes long.

### **Version**

Fontconfig version 2.3.2

# **FcUcs4ToUtf8**

#### **Name**

FcUcs4ToUtf8 — convert UCS4 to UTF-8

### **Synopsis**

```
#include <fontconfig.h>
int FcUcs4ToUtf8(FcChar32src, FcChar8dst[FC_UTF8_MAX_LEN]);
```
### **Description**

Converts the Unicode char from  $src$  into  $dst$  and returns the number of bytes needed to encode the char.

### **Version**

## **FcUtf8Len**

#### **Name**

FcUtf8Len — count UTF-8 encoded chars

## **Synopsis**

```
#include <fontconfig.h>
FcBool FcUtf8Len(FcChar8 *src, intlen, int *nchar, int *wchar);
```
## **Description**

Counts the number of Unicode chars in len bytes of src. Places that count in nchar. wchar contains 1, 2 or 4 depending on the number of bytes needed to hold the largest unicode char counted. The return value indicates whether  $src$  is a well-formed UTF8 string.

### **Version**

Fontconfig version 2.3.2

# **FcUtf16ToUcs4**

#### **Name**

FcUtf16ToUcs4 — convert UTF-16 to UCS4

## **Synopsis**

#include <fontconfig.h> int **FcUtf16ToUcs4**(FcChar8 \*src, FcEndianendian, FcChar32 \*dst, intlen);

Converts the next Unicode char from  $src$  into  $dst$  and returns the number of bytes containing the char. src must be at least len bytes long. Bytes of src are combined into 16-bit units according to endian.

### **Version**

Fontconfig version 2.3.2

# **FcUtf16Len**

#### **Name**

FcUtf16Len — count UTF-16 encoded chars

### **Synopsis**

```
#include <fontconfig.h>
FcBool FcUtf16Len(FcChar8 *src, FcEndianendian, intlen, int *nchar, int
*wchar);
```
### **Description**

Counts the number of Unicode chars in len bytes of src. Bytes of src are combined into 16-bit units according to endian. Places that count in nchar. wchar contains 1, 2 or 4 depending on the number of bytes needed to hold the largest unicode char counted. The return value indicates whether string is a well-formed UTF16 string.

#### **Version**

# **FcStrCopy**

#### **Name**

FcStrCopy — duplicate a string

## **Synopsis**

```
#include <fontconfig.h>
FcChar8 * FcStrCopy(const FcChar8 *s);
```
## **Description**

Allocates memory, copies s and returns the resulting buffer. Yes, this is strdup, but that function isn't available on every platform.

### **Version**

Fontconfig version 2.3.2

# **FcStrDowncase**

#### **Name**

FcStrDowncase — create a lower case translation of a string

## **Synopsis**

#include <fontconfig.h> FcChar8 \* **FcStrDowncase**(const FcChar8 \*s);

Allocates memory, copies s, converting upper case letters to lower case and returns the allocated buffer.

### **Version**

Fontconfig version 2.3.2

# **FcStrCopyFilename**

#### **Name**

FcStrCopyFilename — copy a string, expanding '~'

## **Synopsis**

```
#include <fontconfig.h>
FcChar8 * FcStrCopyFilename(const FcChar8 *s);
```
## **Description**

Just like FcStrCopy except that it converts any leading '~' characters in s to the value of the HOME environment variable. Returns NULL if '~' is present in s and HOME is unset.

### **Version**

# **FcStrCmpIgnoreCase**

#### **Name**

FcStrCmpIgnoreCase — compare UTF-8 strings ignoring ASCII case

## **Synopsis**

```
#include <fontconfig.h>
int FcStrCmpIgnoreCase(const FcChar8 *s1, const FcChar8 *s2);
```
## **Description**

Returns the usual  $<$  0, 0,  $>$  0 result of comparing  $s1$  and  $s2$ . This test is case-insensitive in the ASCII range and will operate properly with UTF8 encoded strings, although it does not check for well formed strings.

## **Version**

Fontconfig version 2.3.2

# **FcStrStr**

#### **Name**

FcStrStr — locate UTF-8 substring

```
#include <fontconfig.h>
FcChar8 * FcStrStr(const char *s1, const char *s2);
```
Returns the location of  $s2$  in  $s1$ . Returns NULL if  $s2$  is not present in  $s1$ . This test will operate properly with UTF8 encoded strings, although it does not check for well formed strings.

### **Version**

Fontconfig version 2.3.2

# **FcStrStrIgnoreCase**

#### **Name**

FcStrStrIgnoreCase — locate UTF-8 substring ignoring ASCII case

### **Synopsis**

```
#include <fontconfig.h>
FcChar8 * FcStrStrIgnoreCase(const char *s1, const char *s2);
```
### **Description**

Returns the location of  $s_2$  in  $s_1$ , ignoring ASCII case. Returns NULL if  $s_2$  is not present in  $s_1$ . This test is case-insensitive in the ASCII range and will operate properly with UTF8 encoded strings, although it does not check for well formed strings.

### **Version**

## **FcStrDirname**

#### **Name**

FcStrDirname — directory part of filename

## **Synopsis**

```
#include <fontconfig.h>
FcChar8 * FcStrDirname(const FcChar8 *file);
```
## **Description**

Returns the directory containing  $file$ . This is returned in newly allocated storage which should be freed when no longer needed.

### **Version**

Fontconfig version 2.3.2

# **FcStrBasename**

#### **Name**

FcStrBasename — last component of filename

## **Synopsis**

#include <fontconfig.h> FcChar8 \* **FcStrBasename**(const FcChar8 \*file);

Returns the filename of  $file$  stripped of any leading directory names. This is returned in newly allocated storage which should be freed when no longer needed.

## **Version**